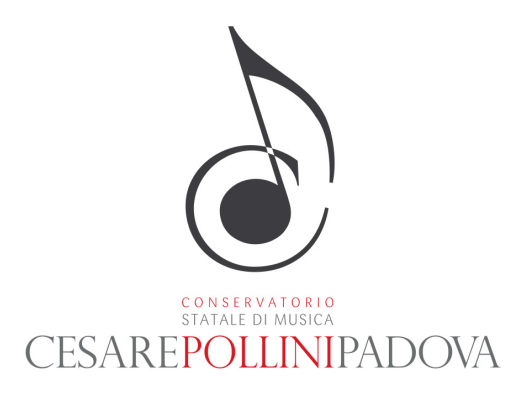

Padova, 21 dicembre2020

## **VERBALE DELLA COMMISSIONE ELETTORALE PER L'ELEZIONE DEL CONSIGLIO ACCADEMICO TRIENNIO 2020-2023**

Scrutinio Elezione del Consiglio Accademico

In data 21 dicembre 2020, alle ore 9. 30, in aula 9 della sede centrale del Conservatorio C. Pollini si è riunita la commissione elettorale per lo scrutinio della votazione in oggetto.

Risulta assente, per malattia, il m° Fabio Crosera.

Dopo contatto telefonico, viene sostituito dal supplente, il m° Giuliano Medeossi, che si collega alla commissione in videochiamata, dalle ore 10.30.

E' presente, in qualità di consulente informatico, il dott. Forin Radames.

Si esaminano le email pervenute circa le difficoltà di votazione e la commissione convalida il voto del m° Tonolo Marcello, in quanto, seppur pervenuto in data successiva alla scadenza, il m° aveva segnalato, in tempo, secondo quanto previsto dal decreto del Direttore, il problema tecnico, successivamente risolto.

Viene, invece, escluso il voto del m° Destro Pierluigi, in quanto pervenuto nella giornata di lunedì, 21 dicembre 2020, ma non preceduto da corretta segnalazione delle difficoltà tecniche, come previsto dal suddetto decreto del Direttore. (La segnalazione è stata inviata, su indicazione del m° Destro, via mail nell'account

votazione.consiglioaccademico@conservatoriopollini.it, non previsto dalla mail inviata dal dott. Forin Radames contenente il codice di validazione della scheda e a tutela dell'anonimato del votante. Tale account, essendovi depositata l'urna, risultava pertanto non accessibile prima dello scrutinio.

Alle ore 11. 02 viene aperta l'urna elettorale.

Si procede alla riattivazione dell'account attraverso il cambio-password,

precedentemente di competenza dell'amministratore di sistema, dott. Forin Radames, ed effettuato dal presidente della commissione elettorale, m° Facchin Francesco.

Risulta tutto regolare: si entra in Drive dell'account:

votazione.consiglioaccademico@conservatoriopollini.i[t](mailto:mico@consrvatoriopollini.it)

Si apre l'urna, all'interno della quale si trovano, integri, i seguenti documenti:

- scheda elettorale
- codice convalida scheda
- elettorato attivo

Conservatorio Statale di Musica "Cesare Pollini" Padova

Sede Centrale: Via Eremitani, 18 35121 PADOVA Tel 049/8750648 - 8763111 - 8759880

Succursale: Via Bertacchi, 15 35127 PADOVA Tel-Fax 049/754419 C.F. 80013920287 www.conservatoriopollini.it Pec: conservatorio.pd@legalmail.it

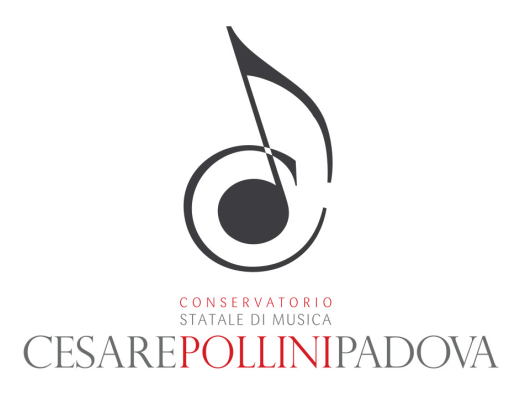

Il presidente apre l'icona della scheda che contiene l'urna digitale: risultano 70 votanti. Viene aperto il file relativo alle risposte.

Viene creata una copia per l'elaborazione.

Viene separata la colonna relativa all' ora da quella delle preferenze, per mantenere l'anonimato e si procede all'eliminazione dei voti non validi.

Risultano i voti del giorno 18 dicembre 2020, fino alle ore 23. 17'. 50''.

Risulta 1 voto inviato il giorno 19. 12. 2020 alle ore 18. 17'. 49'' e 1 voto inviato il giorno 21. 12. 2020 alle ore 8. 54'. 30''.

Viene considerato valido, oltre l'orario previsto, il solo voto pervenuto in data 19. 12. 2020, corrispondente al momento nel quale l'amministratore dell'account istituzionale è riuscito a risolvere il problema tecnico segnalato, in tempo utile, dall'utente.

Viene altresì non accettato il voto pervenuto il giorno 21. 12. 2020 alle ore 8. 54'. 30'': si procede, quindi, alla sua eliminazione.

Si procede all'individuazione di eventuali codici duplicati e non risulta esserci nessun codice duplicato.

Test di verifica del programma sulle residue condizioni di annullamento scheda:

- Mancanza codice
- Codice errato
- Votazione oltre il numero dei candidati consentito. I test risultano negativi, ossia conformi.
- Si procede ad inserire i dati scaricati dalla matrice-database di raccolta preferenze dell'urna e i dati, corrispondenti alle preferenze, sono inseriti nell'apposito programma per il conteggio delle stesse.
- Si procede alla sostituzione del termine 'preferenza' con il valore '1'.
- Vengono inseriti i nomi dei Candidati, dal numero 1 all'11, nelle celle del programma e vengono riportati nella riga sovrastante il contatore delle preferenze: i voti validi sono 68.

Si effettua un test di controllo manuale: risulta corretto.

Si passa al conteggio manuale delle preferenze, quale verifica del conteggio del foglio elettronico.

Questi i risultati:

- 1. Beraldo Bruno: 26 preferenze
- 2. Borin Luciano: 28 preferenze
- 3. Brandolini Anna: 17 preferenze
- 4. Cal Diego: 43 preferenze
- 5. D'Ambroso Marina: 29 preferenze

Conservatorio Statale di Musica "Cesare Pollini" Padova

Sede Centrale: Via Eremitani, 18 35121 PADOVA Tel 049/8750648 - 8763111 - 8759880 Succursale: Via Bertacchi, 15 35127 PADOVA Tel-Fax 049/754419

C.F. 80013920287 www.conservatoriopollini.it Pec: conservatorio.pd@legalmail.it

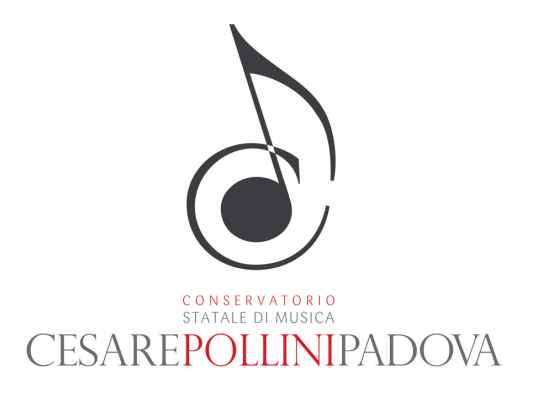

- 6. Marrini Dario: 25 preferenze
- 7. Masutti Diego: 27 preferenze
- 8. Patarino Stefano: 28 preferenze
- 9. Ruffin Lorella: 29 preferenze
- 10. Sartor Fernando: 41 preferenze
- 11. Tonolo Marcello: 33 preferenze

Pertanto, sulla base dello scrutinio effettuato, risultano eletti i proff.

- 1. Cal Diego (43 preferenze)
- 2. Sartor Renato (41 preferenze)
- 3. Tonolo Marcello (33 preferenze)
- 4. D'Ambroso Marina (29 preferenze)
- 5. Ruffin Lorella (29 preferenze)
- 6. Borin Luciano (28 preferenze)
- 7. Patarino Stefano (28 preferenze)
- 8. Masutti Diego (27 preferenze)

La commissione termina i lavori di scrutinio alle ore 12. 56. Con la redazione del presente Verbale.

Visto ed approvato, 21 dicembre 2020.

## *Il Presidente M° Francesco Facchin*

Francesco Facchin

Firmato digitalmente da Francesco Facchin Data: 2020.12.21 16:06:28 +01'00'

*Componente Commissione M° Mariano Dante*

Mariano Dante

Firmato digitalmente da Mariano Dante Data: 2020.12.21 14:53:48 +01'00'

*Componente Commissione M° Giuliano Medeossi* Giuliano Medeossi Firmato digitalmente da Giuliano Medeossi Data: 2020.12.21 14:28:01 +01'00'

Conservatorio Statale di Musica "Cesare Pollini" Padova

Sede Centrale: Via Eremitani, 18 35121 PADOVA Tel 049/8750648 - 8763111 - 8759880 Succursale: Via Bertacchi, 15

35127 PADOVA Tel-Fax 049/754419 C.F. 80013920287 www.conservatoriopollini.it Pec: conservatorio.pd@legalmail.it